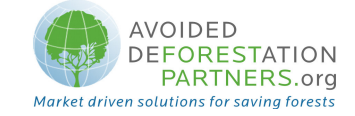

## REDD Methodological Module

# "Estimation of carbon stocks and changes in carbon stocks in the above-ground biomass carbon pool"

Version 1.0 - April 2009

### I. SCOPE, APPLICABILITY AND PARAMETERS

#### Scope

This module allows for estimating carbon stocks and changes in carbon stocks in aboveground biomass. Calculation of emissions from aboveground biomass due to deforestation are dealt with in the baseline modules, referencing stocks calculated here.

Non-woody biomass (understory and herbaceous vegetation) is not treated in this methodology.

#### Applicability

This module is applicable to all forest types and age classes with stable or increasing stocks in the with-project case.

#### Output parameters

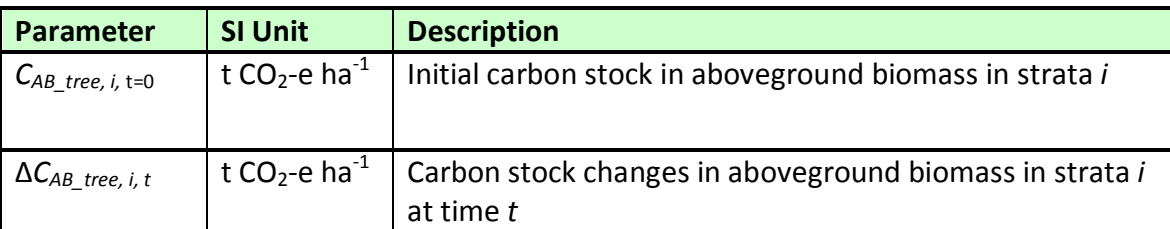

This methodology produces the following parameters:

#### II. PROCEDURES

### Estimation of initial carbon stocks in aboveground tree biomass ( $C_{AB\ tree\ i,t=0}$ )

The mean carbon stock in aboveground biomass per unit area is estimated based on field measurements in sample plots. For estimation of initial stocks at t=0 it is acceptable to use pre-

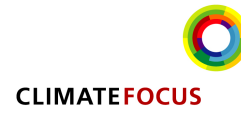

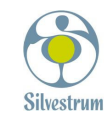

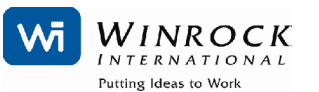

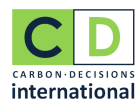

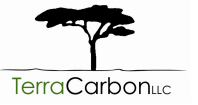

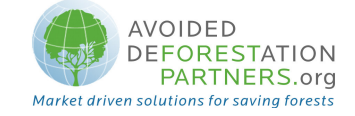

existing forest inventory data, providing the necessary parameters, that is not more than 5 years old.

Two methods are available: the Biomass Conversion and Expansion Factors (BCEF) method, and the Allometric Equations method. If aboveground biomass increment is monitored in the project, plots must be permanent.

### BCEF method

Step 1: Determine based on available data, e.g. volume tables (ex ante) and measurements (ex post), the diameter (DBH, at typically 1.3 m [4.3 ft] aboveground level), and also preferably merchantable height (MH), of all the trees above some minimum DBH in the sample plots.

Step 2: Estimate the volume of the commercial (merchantable) component of trees based on available equations or yield tables (if locally derived equations or yield tables are not available use relevant regional, national or default data as appropriate and validated (see parameters)). It is possible to combine steps 1 and 2 if there are field instruments (e.g. a relascope) that measure the volume of each tree more directly.

Step 3: Choose BCEF. If relevant information is available the BCEF should be adjusted for forest type or stand structure.

Step 4: Convert the volume of the commercial component of the trees into the plot level carbon stock biomass of the commercial component of trees via wood density and carbon fraction. Volumes are summed to the plot level before applying the BCEF.

$$
C_{AB\_tree,sp,i,t=0} = \sum_{j=1}^{S} \left( BCEF_j * CF_j \sum_{l=1}^{N_{j,sp,i,t=0}} V_{l,j,sp,i,t=0} \right)
$$
(1)

Where:

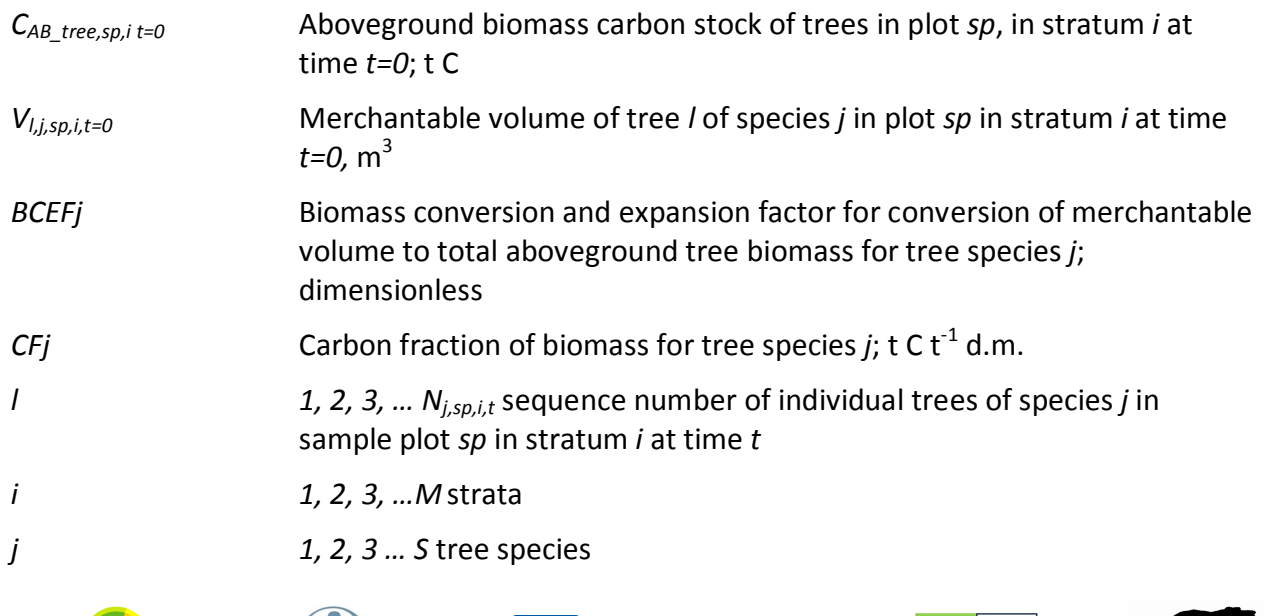

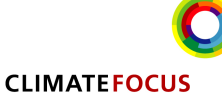

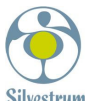

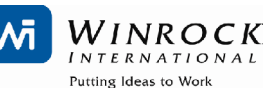

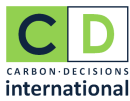

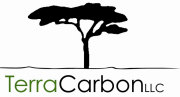

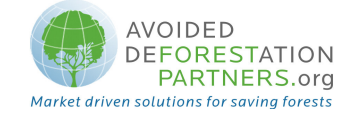

## t=0 0 years elapsed since start of the project activity

Step 5: Calculate the mean aboveground biomass carbon stock for each stratum, converted to carbon dioxide equivalents:

$$
C_{AB\_tree, i, t=0} = \frac{1}{Asp_i} * \sum_{sp=1}^{P_i} C_{AB\_tree\_sp, i, t=0} * \frac{44}{12}
$$
 (2)

Where:

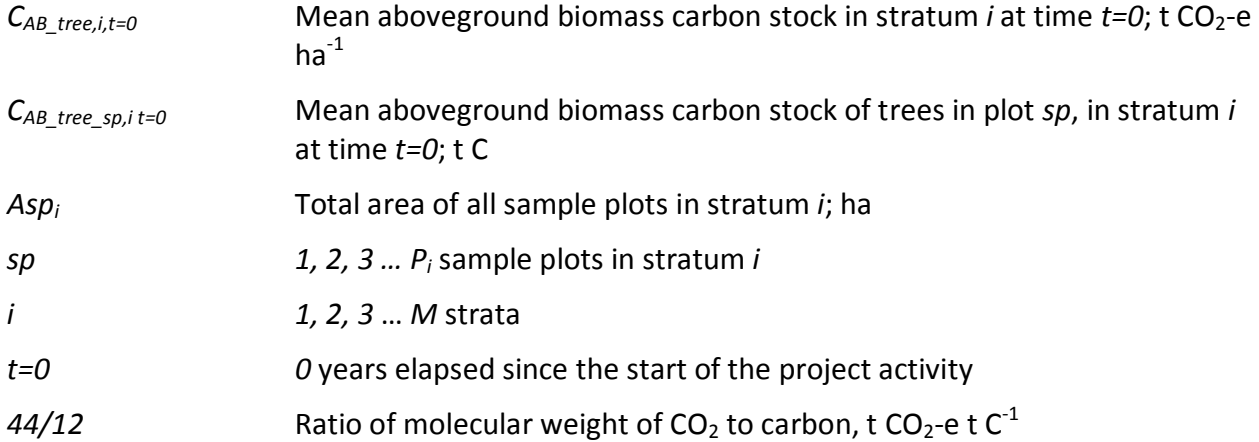

### Allometric Equation method

Step 1: As with Step 1 of the *BCEF* method.

Step 2: Select or develop an appropriate and validated allometric equation (if possible speciesspecific, or if not from a similar species).

Step 3: Estimate carbon stock in aboveground biomass for each individual tree  $l$  of species  $j$  in the sample plot located in stratum  $i$  using the selected or developed allometric equation applied to the tree dimensions resulting from Step 1 (if using height, use total height  $(H)$  in place of merchantable height (MH)), and sum the carbon stocks in the sample plot:

$$
C_{AB\_tree, j,sp,i,t=0} = \sum_{l=1}^{N_{j,sp,i,t}=0} f_j(DBH, H)^* CF_j
$$
\n(3)

Where:

 $C_{AB\_tree,j,sp,i,t=0}$  Carbon stock in aboveground biomass of trees of species *j* in plot sp in stratum *i* at time  $t=0$ ; t C

CFj Carbon fraction of biomass for tree species j; t C t<sup>-1</sup> d.m.

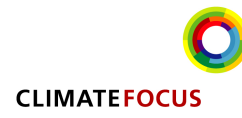

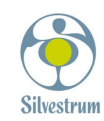

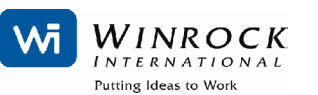

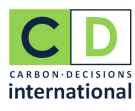

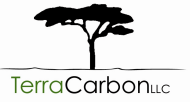

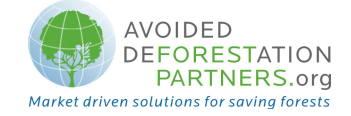

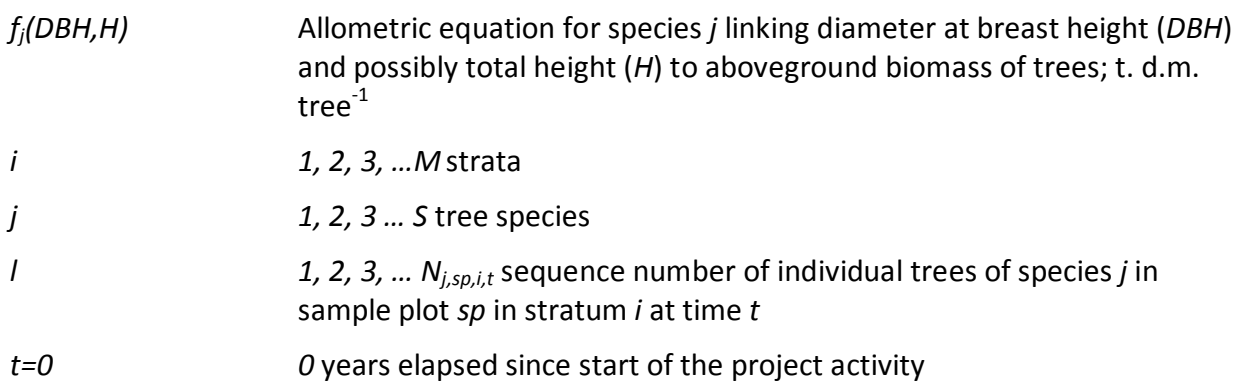

Step 4: Calculate total carbon stock in the aboveground biomass of all trees present in sample plot  $sp$  in stratum *i* at time  $t$ 

$$
C_{AB\_tree,sp,i,t=0} = \sum_{j=1}^{S} C_{AB\_tree,j,sp,i,t=0}
$$
 (4)

Where:

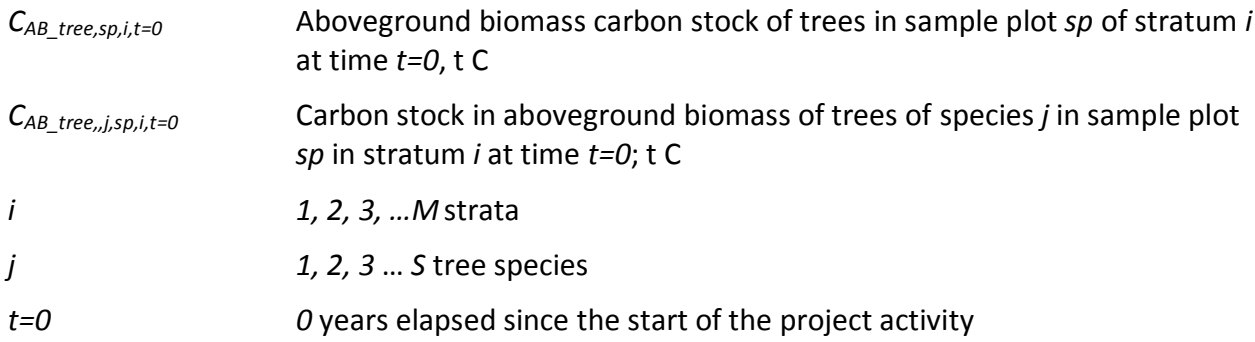

Step 5: Calculate the mean carbon stock in aboveground biomass for each stratum, converted to carbon dioxide equivalents:

$$
C_{AB\_tree, i, t=0} = \frac{1}{Asp_i} * \sum_{sp=1}^{P_i} C_{AB\_tree, sp, i, t=0} * \frac{44}{12}
$$
 (5)

Where:

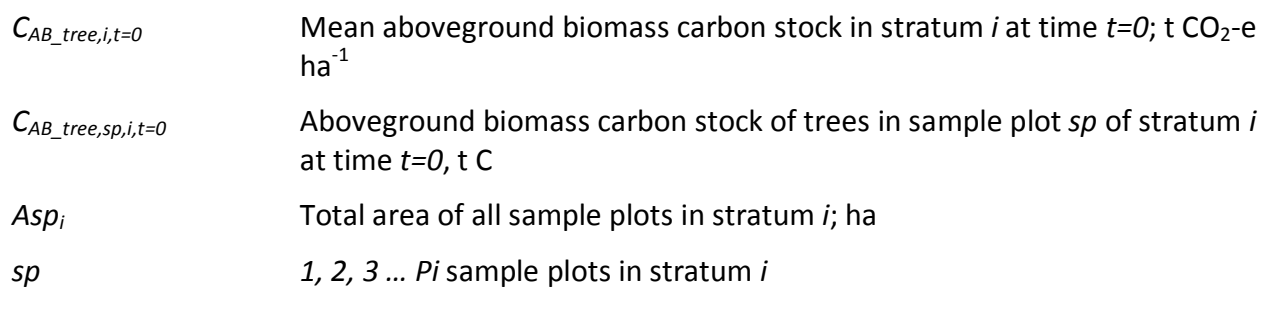

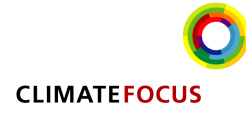

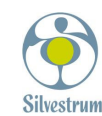

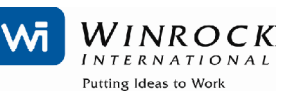

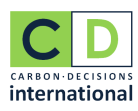

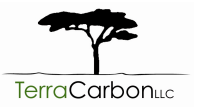

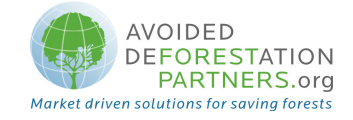

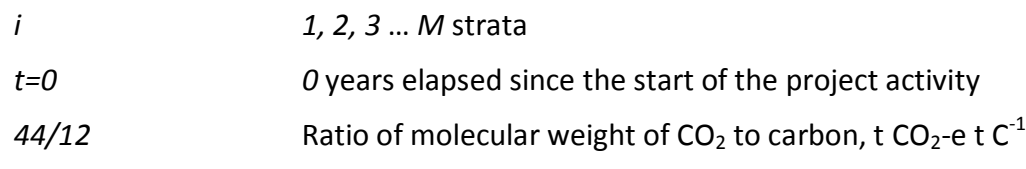

#### Baseline

This module does not track growth in aboveground biomass occurring prior to deforestation in areas deforested the baseline scenario. Stocks of aboveground biomass in areas deforested in the baseline are assumed to be constant, or are matched and canceled by (the same) growth measured in the with-project case if the election is made to monitor growth in the with-project case (see below).

For areas not deforested in the baseline scenario, growth is not tracked (and stocks are conservatively assumed to be constant) in both baseline and with-project scenarios.

Post-deforestation stocks are equally treated as constant and this value may be the ultimate stocks of the designated replacement land use. Where the land use is part of a cycle, the timeweighted average of the carbon stocks can be used. Proxy measurement sites must represent the land use, site conditions and management practices identified as the most likely conversion use in the baseline, and documentation must be provided to the satisfaction of the verifier establishing that the lands are representative.

### Actual carbon stock change in aboveground biomass in the with-project scenario

Two alternatives are provided for accounting forest growth in the with-project case, either:

- 1. conservatively assume no growth in aboveground biomass in areas deforested in the baseline, and thus no monitoring required following initial quantification of stocks at  $t=0$ , or
- 2. directly monitor aboveground biomass in the project for baseline deforested areas using permanent sample plots.

Carbon stock changes in aboveground biomass are estimated using the gain-loss method, where directly measured incremental growth minus tree mortality and timber extraction is treated as net change in carbon stocks.

$$
\Delta C_{AB\_treei,t} = \Delta C_{G,AB\_treei,t} - \Delta C_{L,AB\_treei,t}
$$
\n(6)

Where:

 $\Delta C_{AB\ tree\ i.t}$  Annual net carbon stock change in aboveground biomass for stratum i, at time t; t CO<sub>2</sub>-e ha $^{-1}$  vr $^{-1}$ 

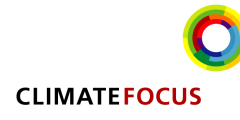

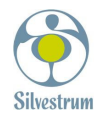

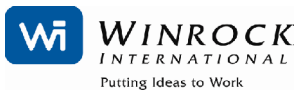

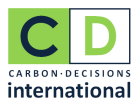

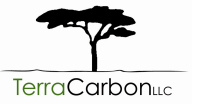

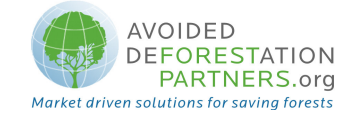

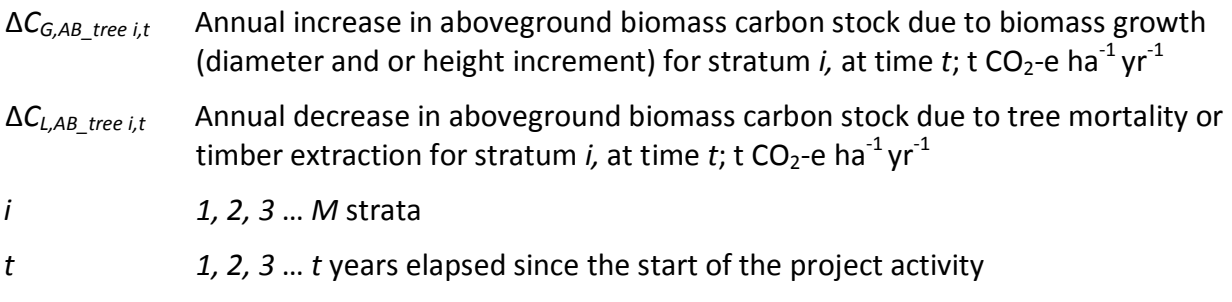

The annual decrease in aboveground biomass carbon stock for stratum i at time t ( $\Delta C_{L,AB\ tree}$  i,t) is estimated in the same way as aboveground biomass carbon stocks (Equations 1-5, but instead expressed as t  $CO_2$ -e ha<sup>-1</sup> yr<sup>-1</sup>), restricting per tree biomass estimates to trees present at time t-1 but absent or visibly dead at time t. Treatment of mortality and removal as losses from aboveground biomass reconciles with the stock change based accounting of dead wood and wood products pools.

The annual increase in aboveground biomass carbon stock due to biomass growth for stratum i at time t  $(\Delta C_{G,AB\_tree}$  i<sub>st</sub>) are estimated through the following steps using either the Allometric Equations method or, where allometric equations are not available, restricting estimation of aboveground biomass increment to the commercial stem component<sup>1</sup>. Trees used in the estimation are restricted to trees present at both time t and time t-1, and trees present at time t but absent (i.e. below minimum diameter threshold) at time  $t-1$  (incremental growth of recruiting stems), in which case diameter at time t-1 is set as the minimum diameter measured in the sample plots.

Step 1: Estimate annual increase in aboveground biomass carbon stock of trees in sample plot sp in stratum  $i$  at time  $t$ .

For Allometric method

$$
\Delta C_{G_{-}AB_{-tree,sp,i,t}} = \sum_{j=1}^{S} \sum_{l=1}^{N_{j,sp,i,t}} (f_j(DBH_t, H_t)^* CF_j) - (f_j(DBH_{t-1}, H_{t-1})^* CF_j)
$$
(7)

where:

| $\Delta C_{G,AB}$ tree, sp, i, t | Annual increase in aboveground biomass carbon stock of trees in sample<br>plot sp in stratum i at time t; t C $yr^{-1}$                                    |
|----------------------------------|----------------------------------------------------------------------------------------------------|
| CFi                              | Carbon fraction of biomass for tree species <i>j</i> ; t C t <sup>-1</sup> d.m.                                                                            |
| $f_i(DBH,H)$                     | Allometric equation for species <i>j</i> linking diameter at breast height (DBH)<br>and possibly total height (H) to aboveground biomass of trees; t. d.m. |

<sup>&</sup>lt;sup>1</sup> Note that BCEFs are not applied on a per stem basis, hence cannot be used to calculate aboveground biomass increment per stem

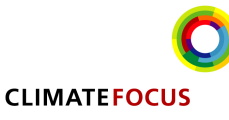

-

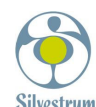

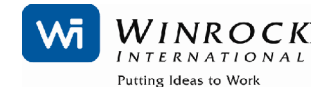

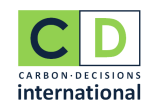

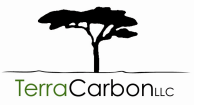

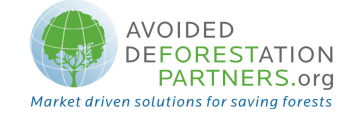

tree<sup>-1</sup>; DBH<sub>t-1</sub> of trees absent at time t-1 is equal to the minimum DBH measured in the sample plots

i 1, 2, 3, …M strata  $j$   $1, 2, 3...$  S tree species l 1, 2, 3, ...  $N_{j,i,sp,t}$  sequence number of individual trees of species j in sample plot  $sp$  in stratum  $i$  at time  $t$ ; restricted to trees present at both time  $t$  and time  $t$ -1, and trees present at time  $t$  but absent at time  $t$ -1 t 1, 2, 3 … t years elapsed since start of the project activity

For commercial stem component only

$$
\Delta C_{G_{AB\_tree,sp,i,t}} = \sum_{j=1}^{S} \sum_{l=1}^{N_{j,sp,i,t}} \left(V_{l,j,sp,i,t} * D_j * CF_j\right) - \left(V_{l,j,sp,i,t-1} * D_j * CF_j\right) \tag{8}
$$

Where:

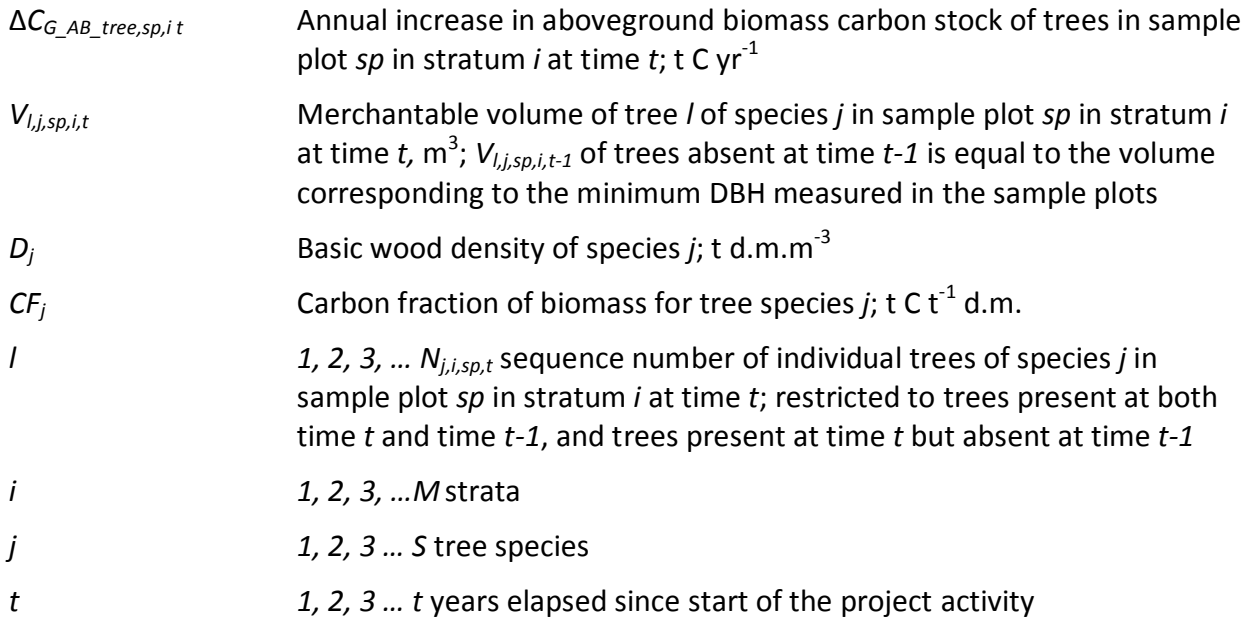

Step 2: Calculate the mean annual increase in aboveground biomass carbon stock of trees for each stratum, converted to carbon dioxide equivalent:

$$
\Delta C_{G_{AB\_tree,i,t}} = \frac{1}{Asp_i} * \sum_{sp=1}^{P_i} \Delta C_{G_{AB\_tree,sp,i,t}} * \frac{44}{12}
$$
(9)

Where:

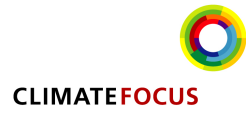

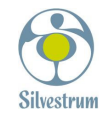

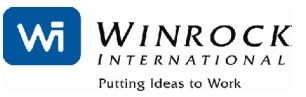

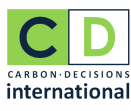

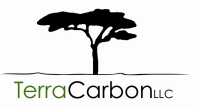

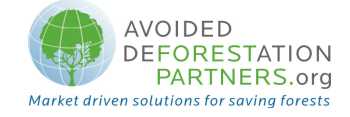

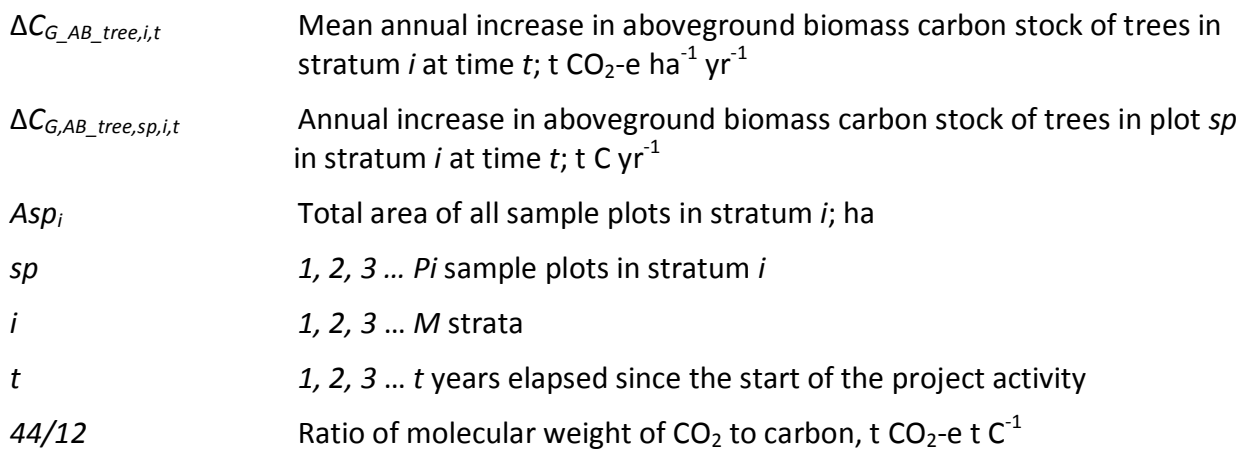

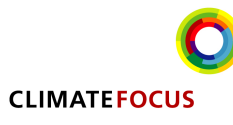

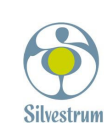

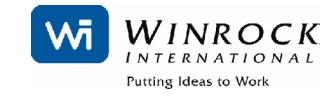

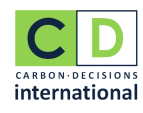

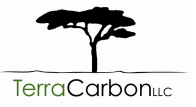

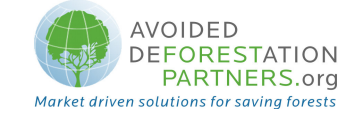

### III. DATA AND PARAMETERS NOT MONITORED (DEFAULT OR POSSIBLY MEASURED ONE TIME)

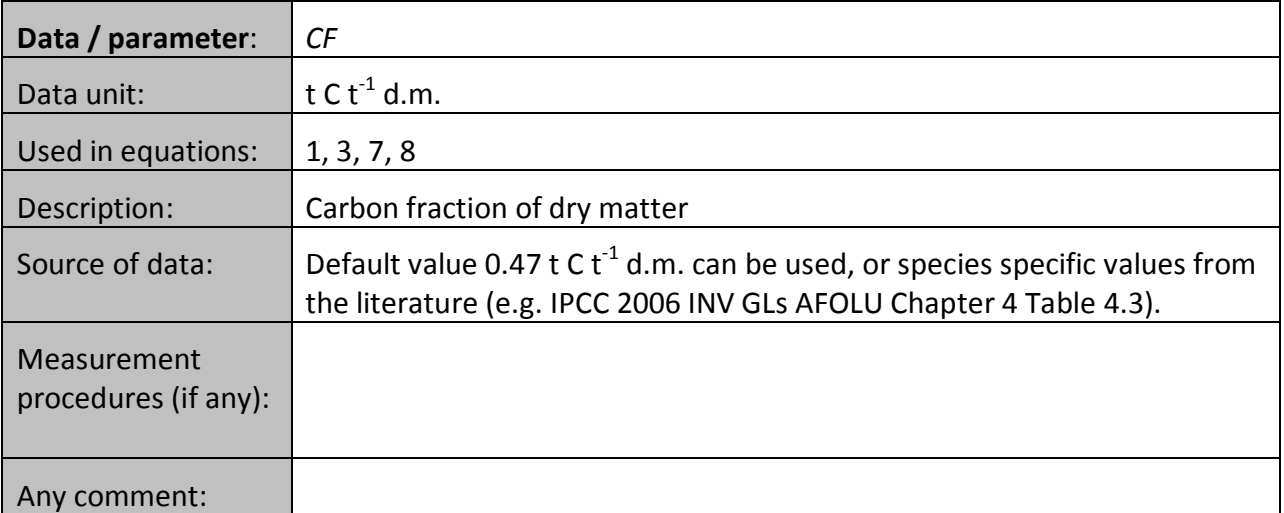

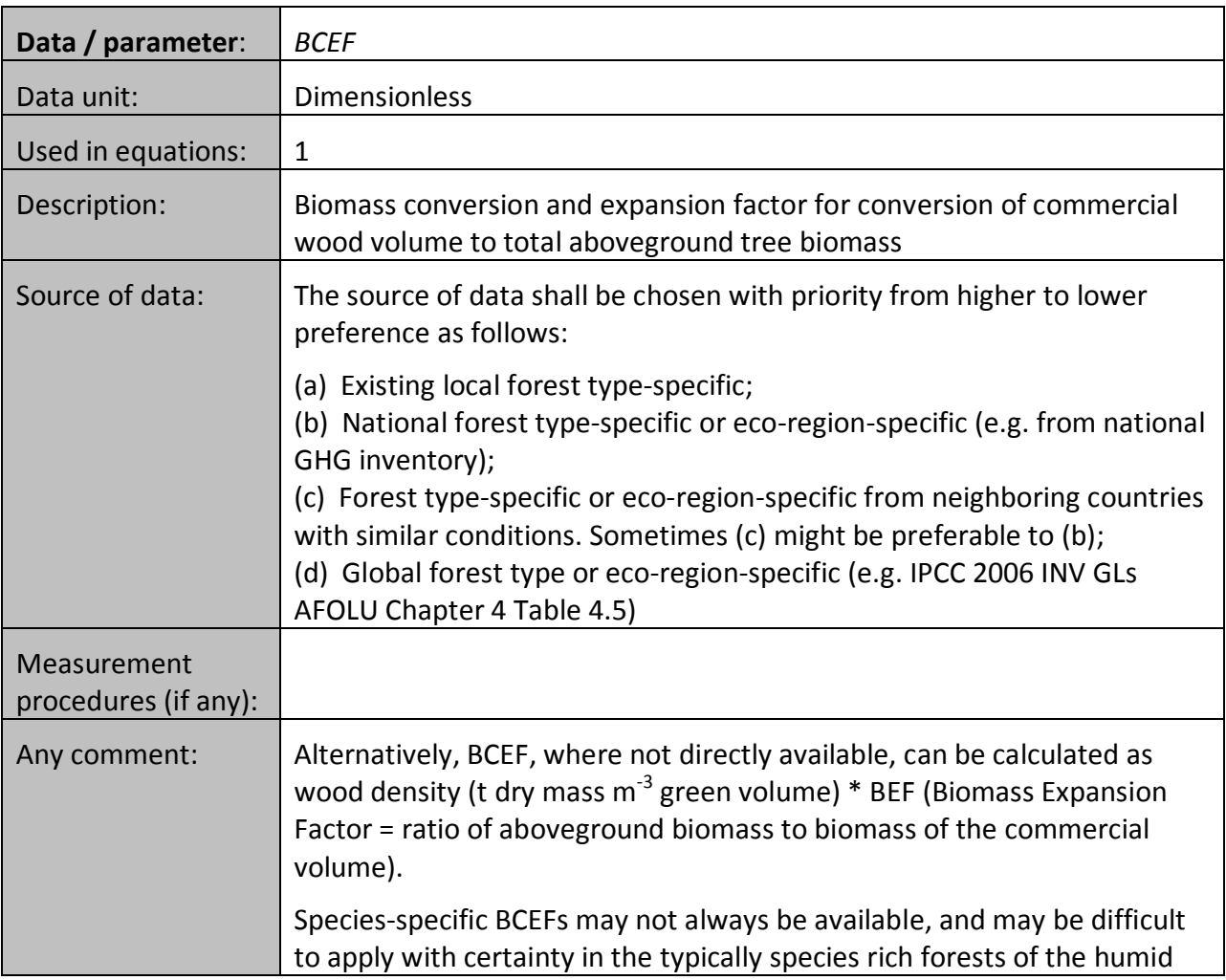

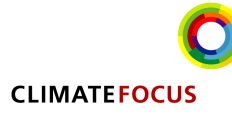

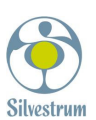

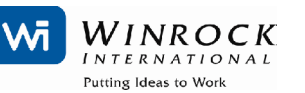

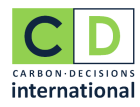

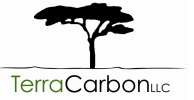

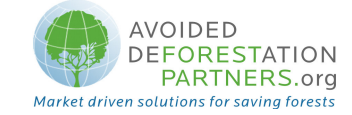

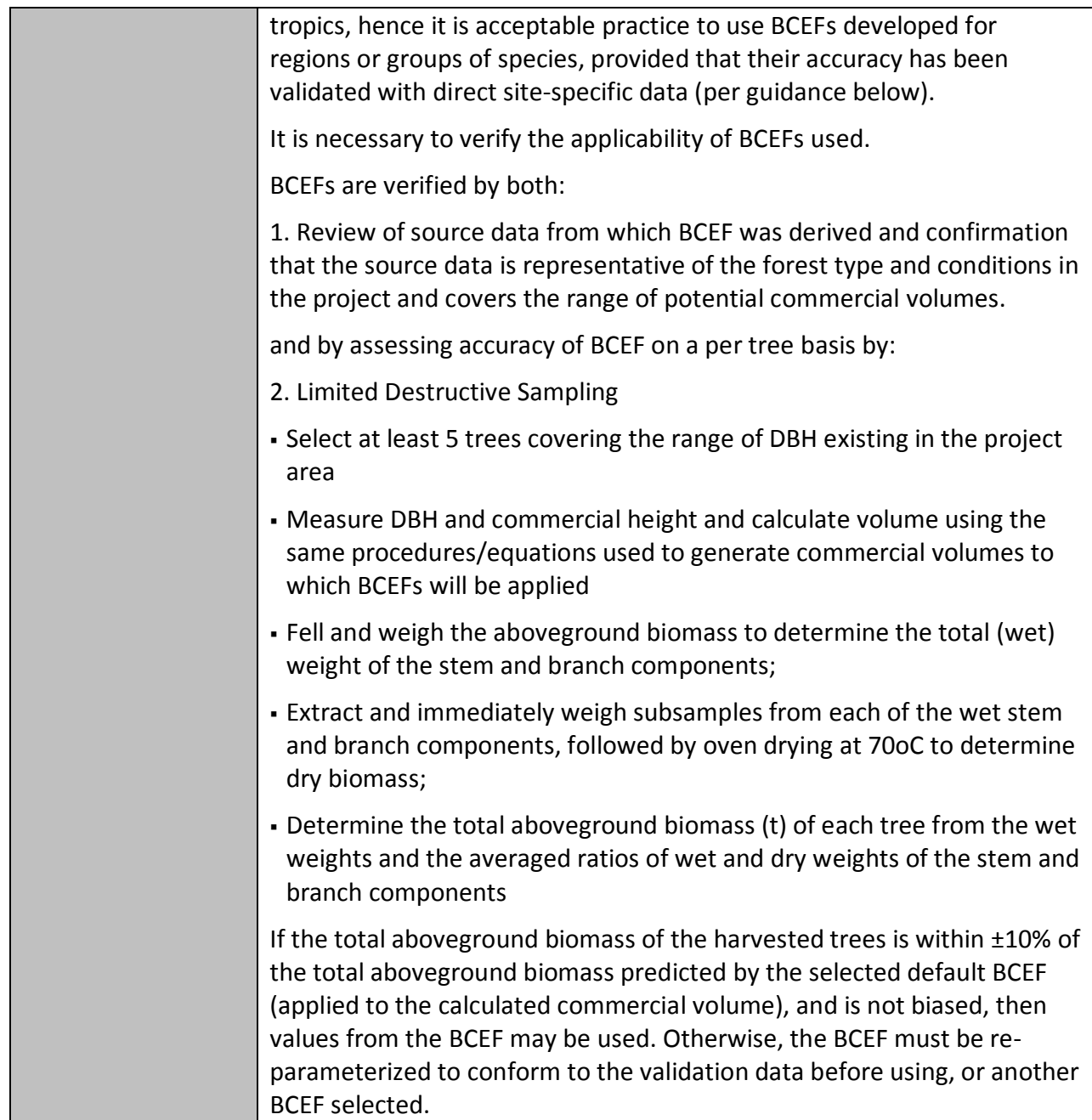

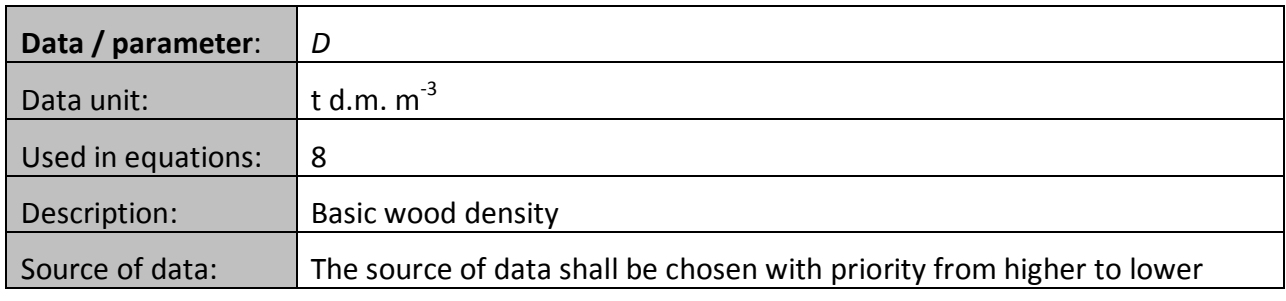

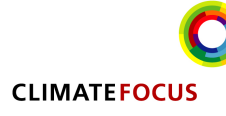

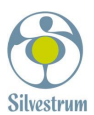

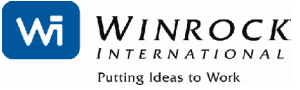

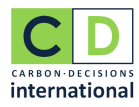

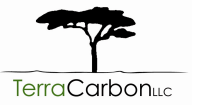

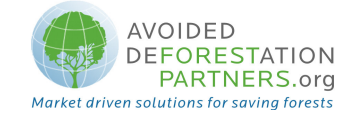

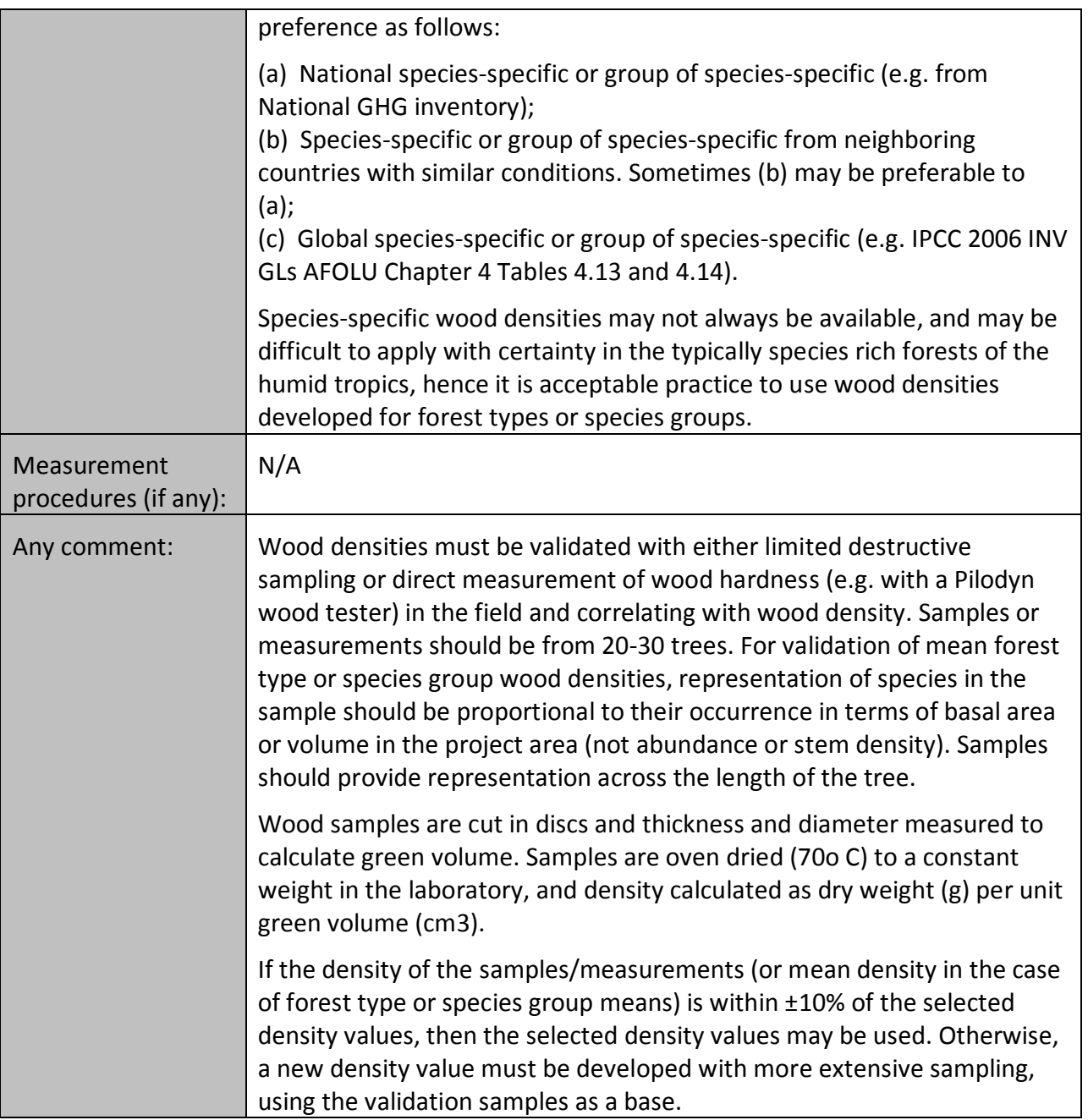

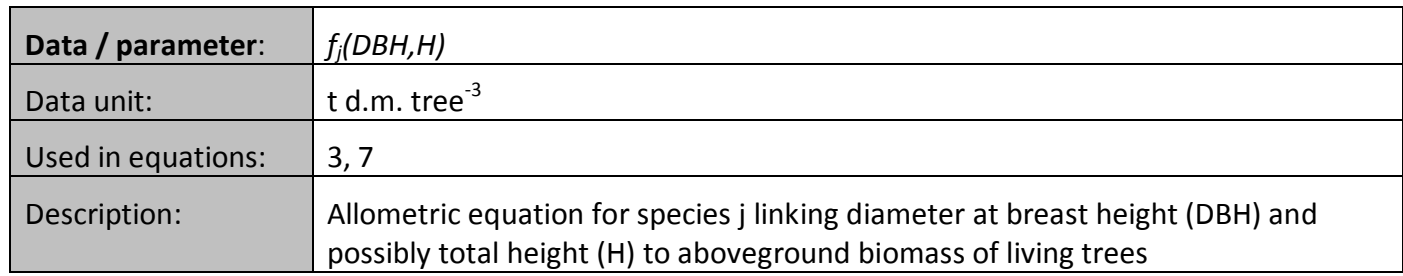

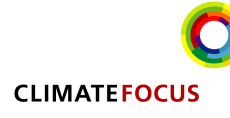

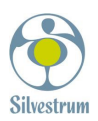

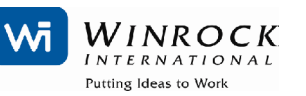

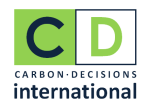

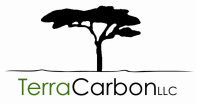

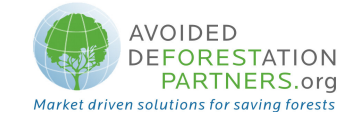

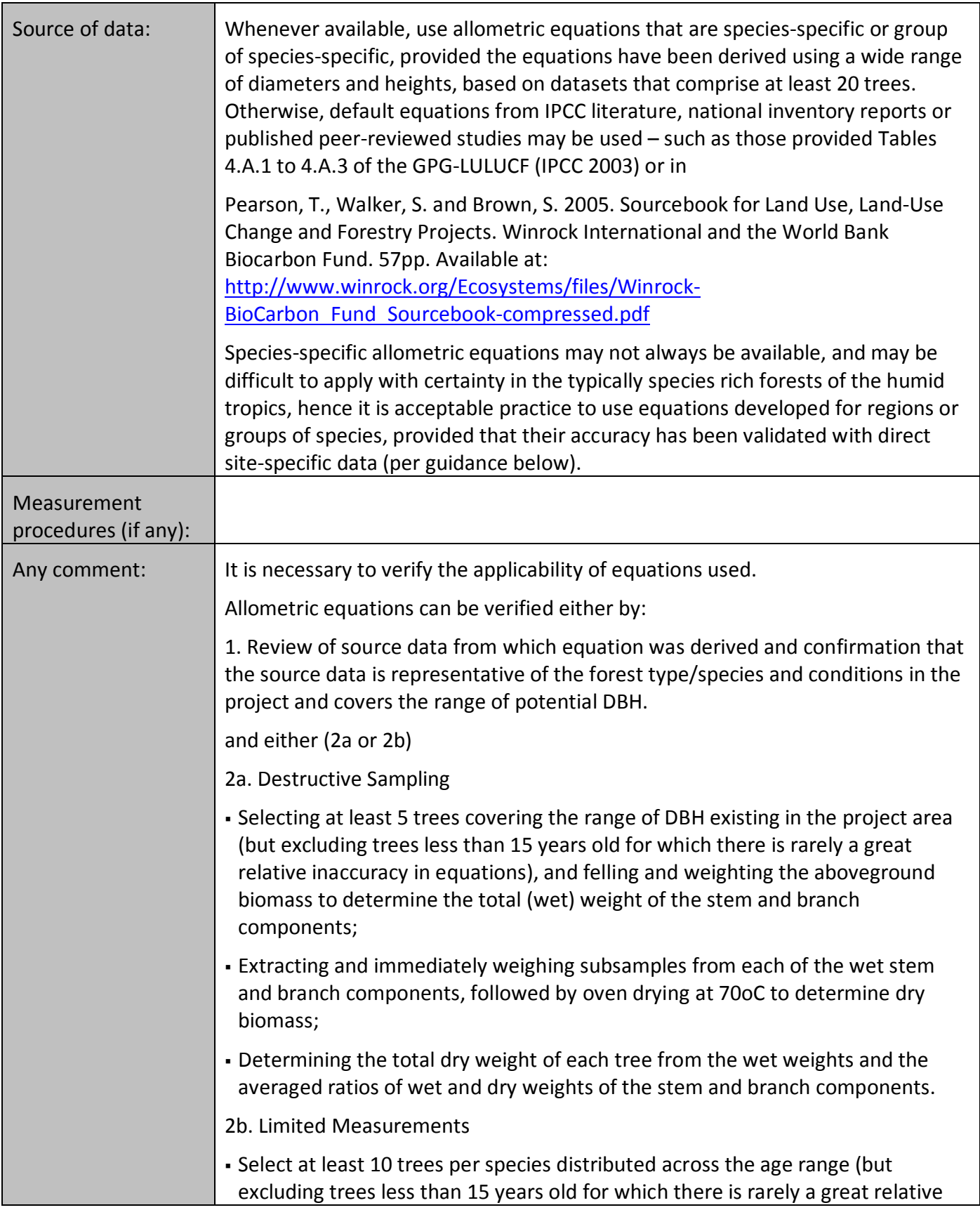

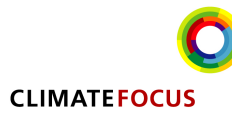

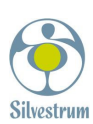

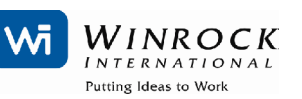

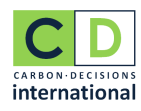

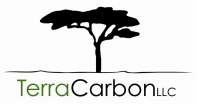

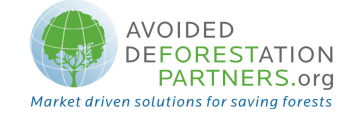

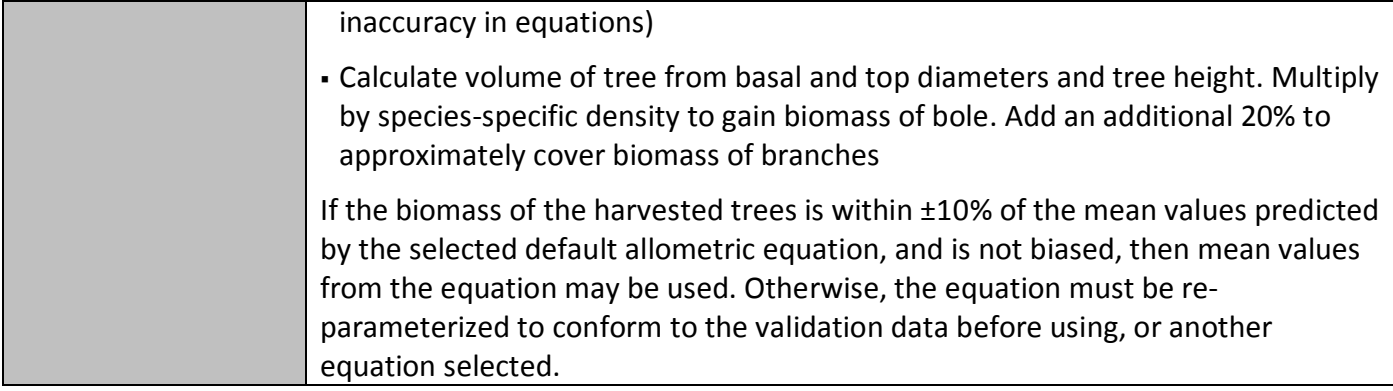

### IV. DATA AND PARAMETERS MONITORED

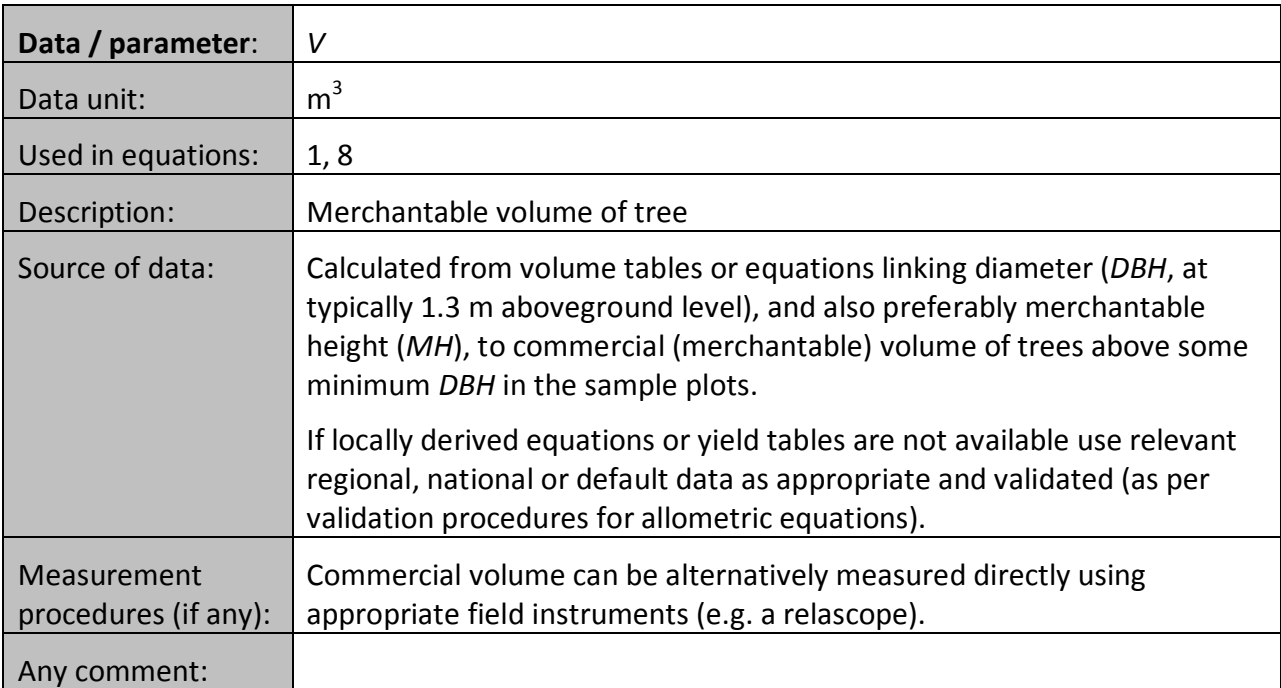

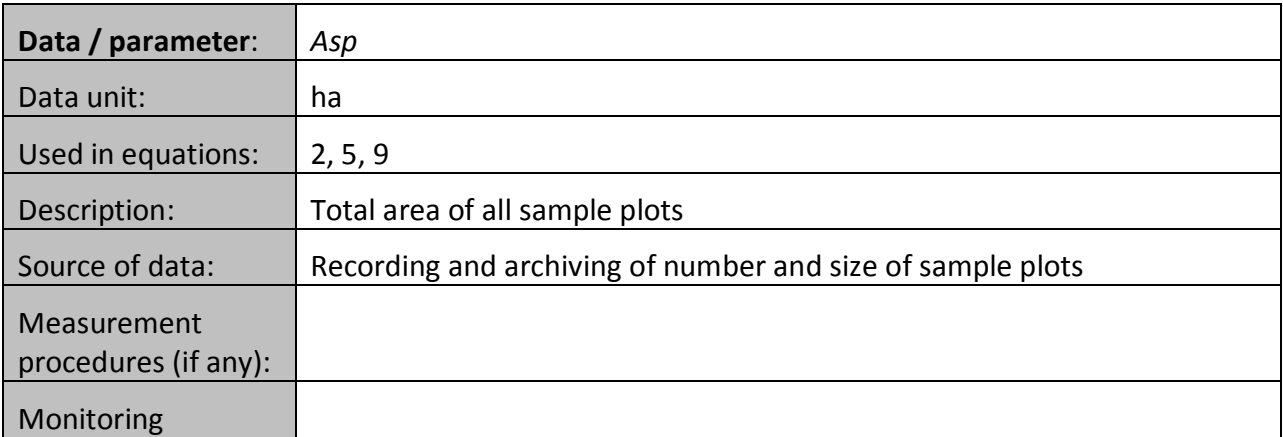

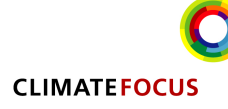

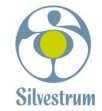

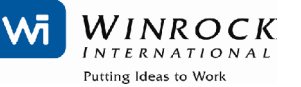

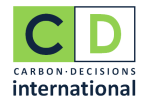

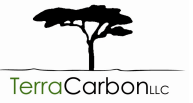

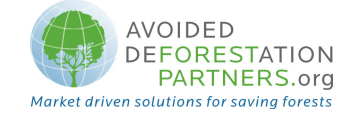

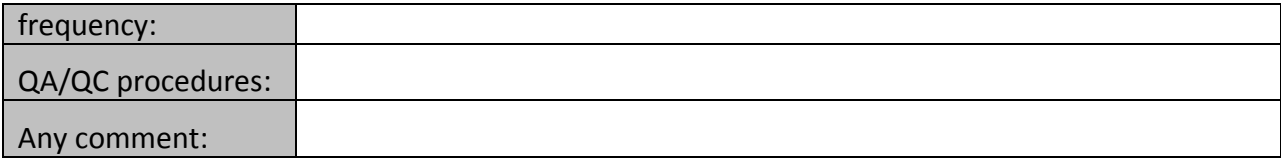

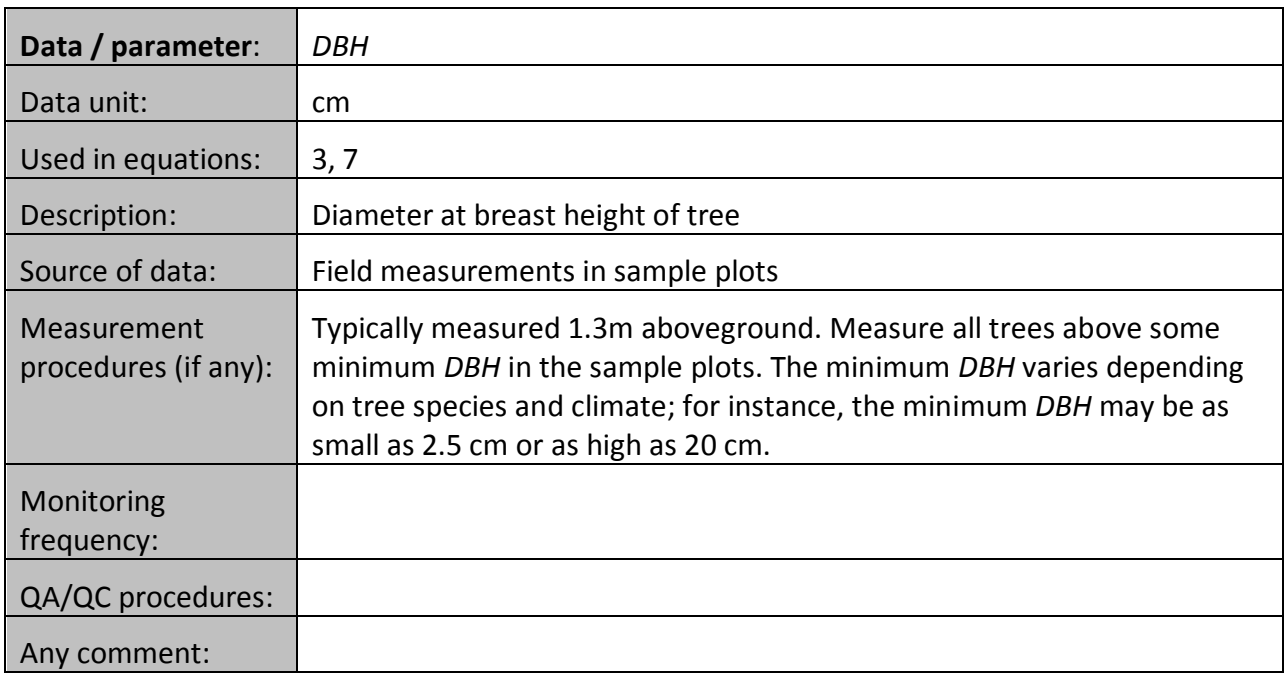

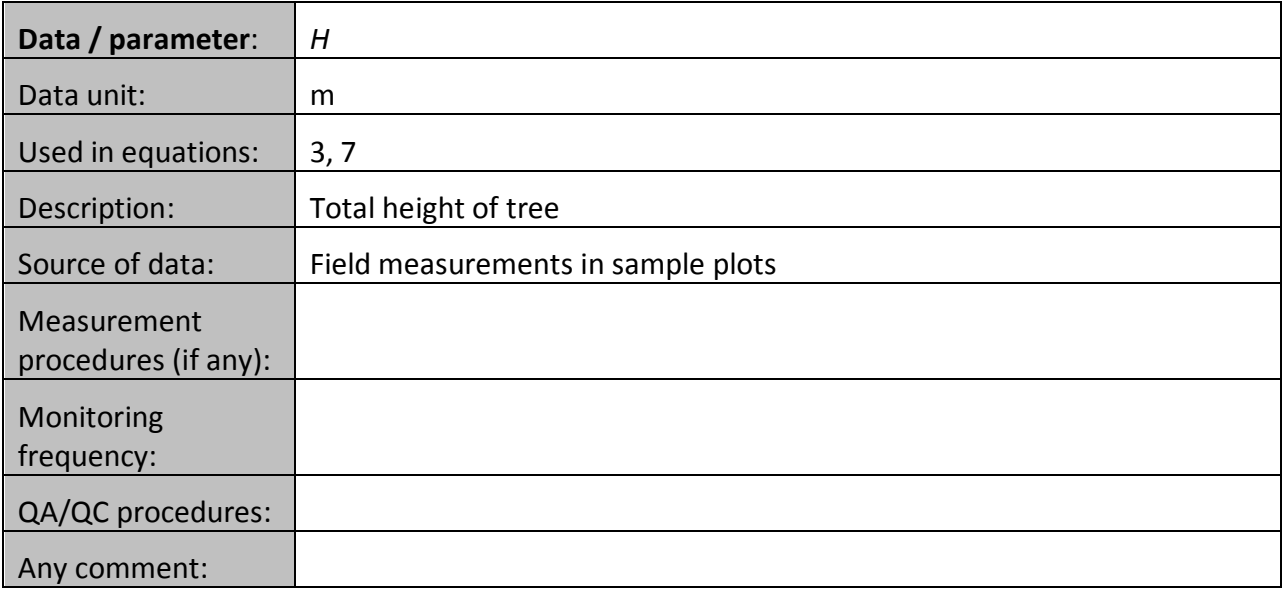

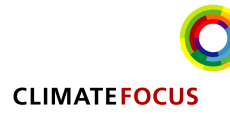

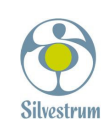

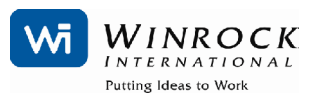

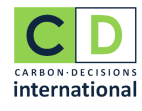

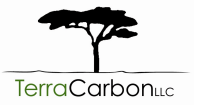